Nelson et al.—Applications in Plant Sciences 2015 3(9): 1500065—Data Supplement S3— Page 1

This workflow was developed at an iDigBio workshop in January 2015. The most recent version is available at<https://github.com/iDigBioWorkflows/FlatSheetsDigitizationWorkflows> and [https://www.idigbio.org/content/workflow-modules-and-task-lists.](https://www.idigbio.org/content/workflow-modules-and-task-lists)

## **Appendix S3. Module 3: Imaging Station Setup, Camera/Copy Stand**

This module focuses specifically on the use of camera and copy stand without a light box, though it mentions use of a light box several times and will be useful when setting up a camera stand in association with a light box.

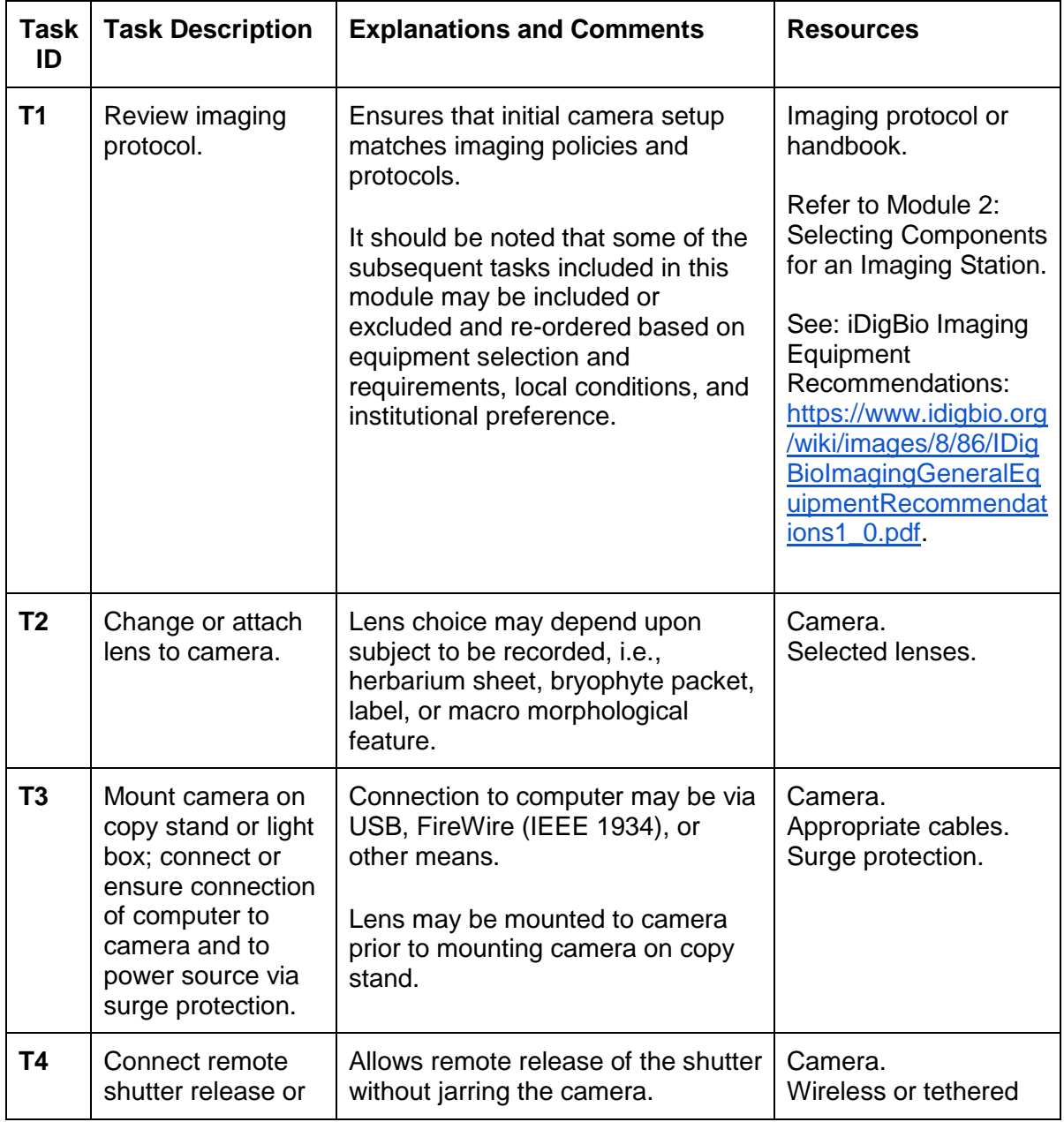

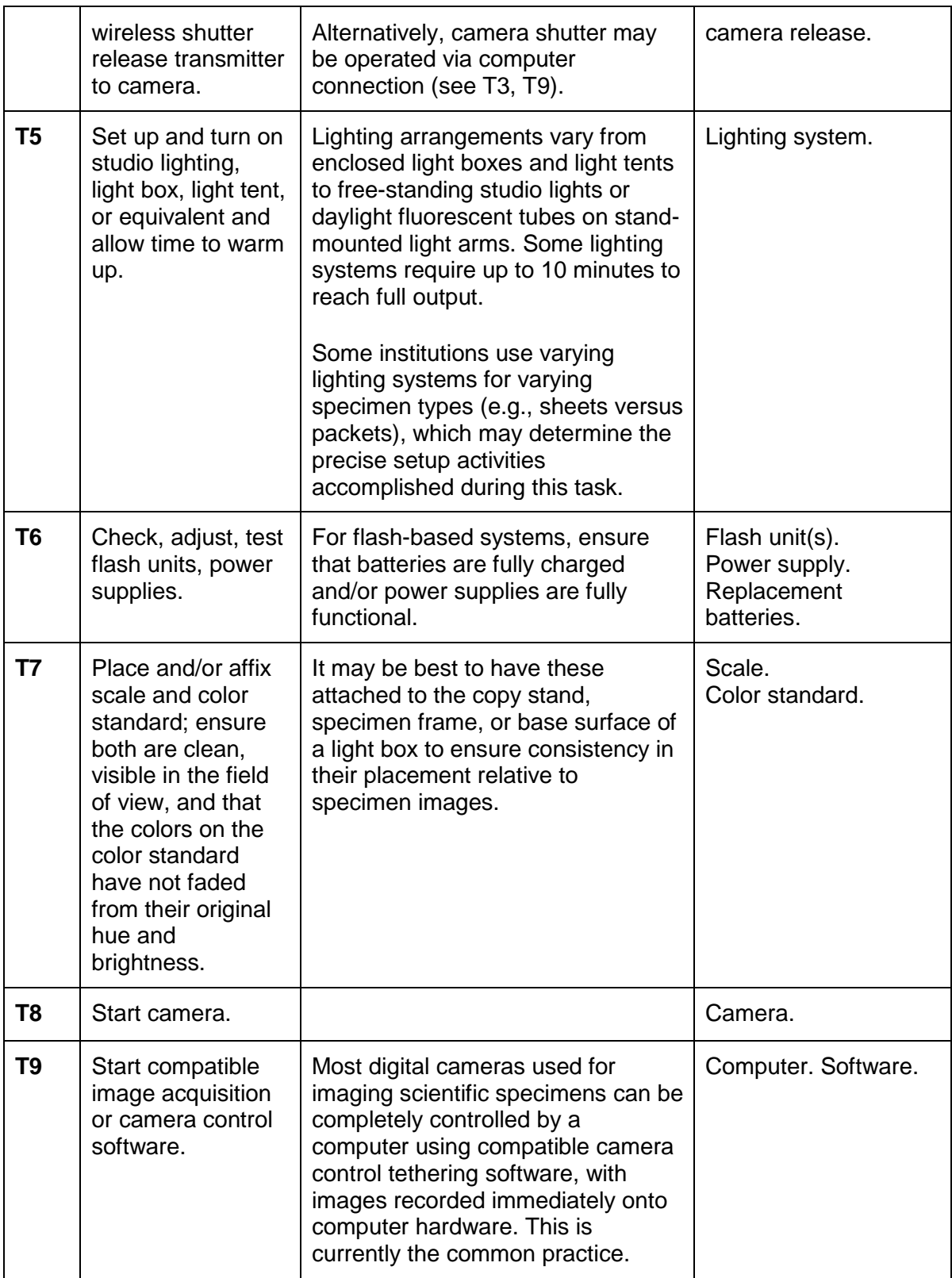

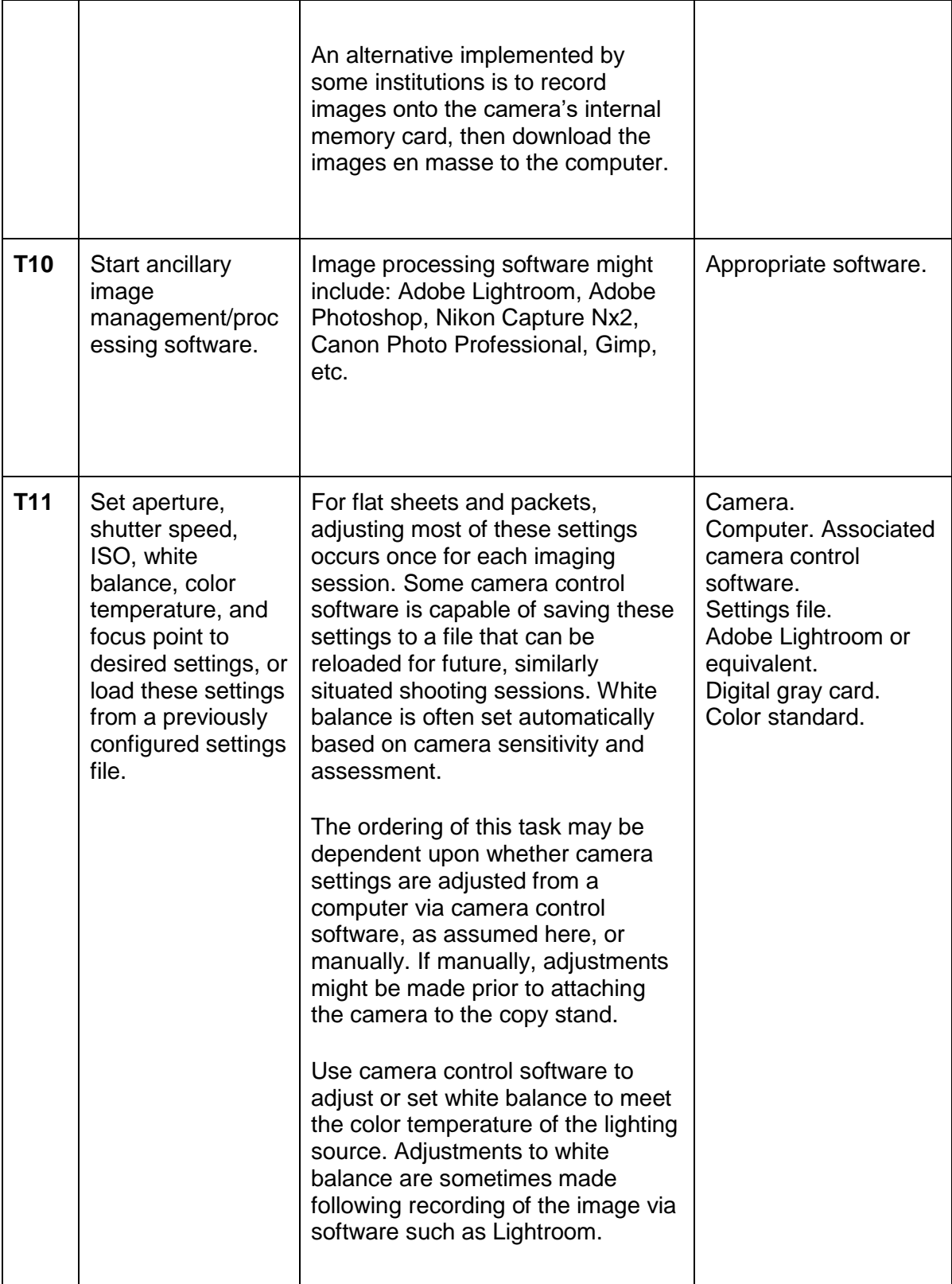

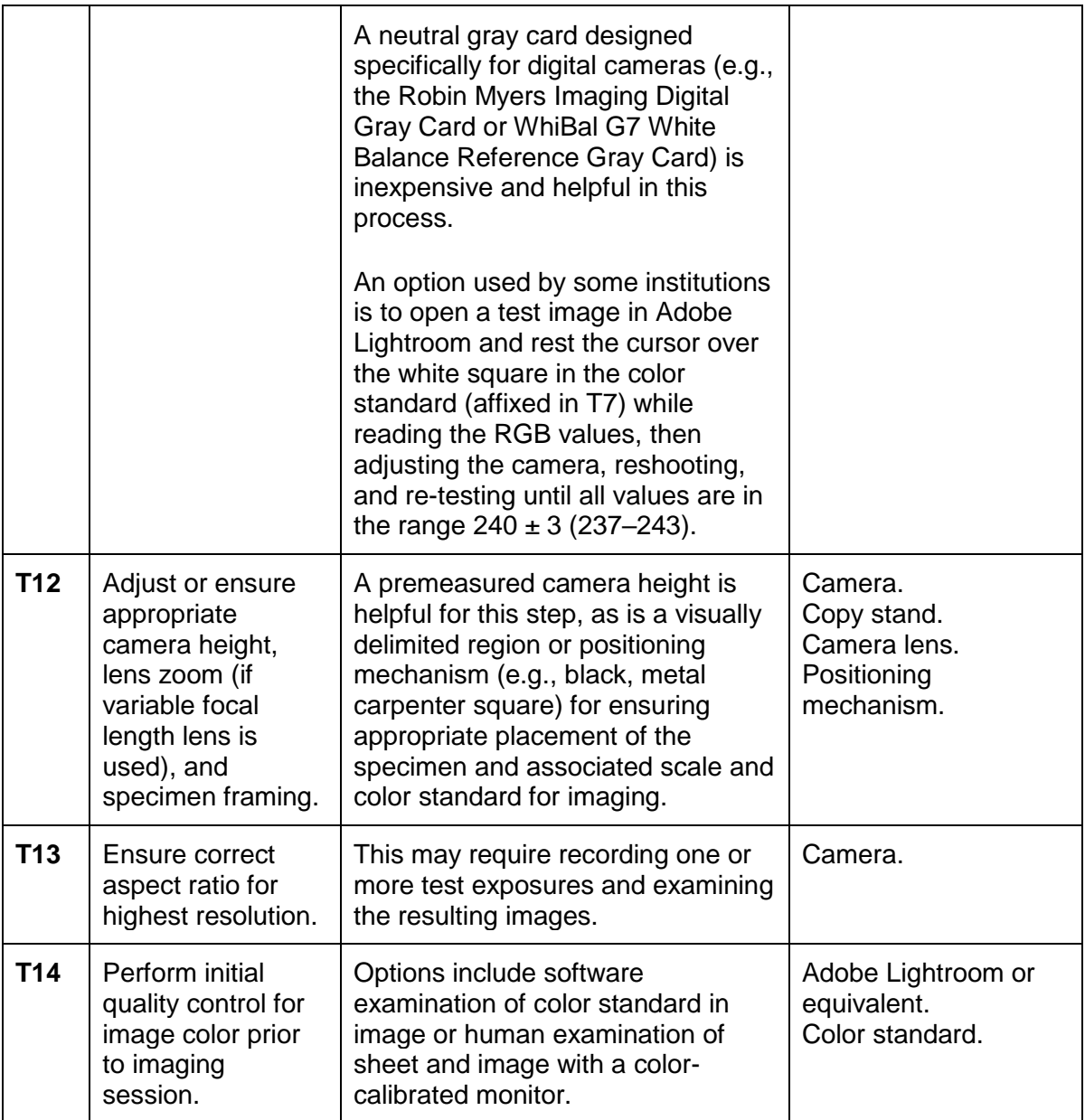